# $ECG1 A$  TP de Python numéro 3 : Listes Mathématiques

Semaine du 9 novembre.

Ce TP est d'une importance majeure pour toute l'année.

# I. Notion de liste, commandes liées aux listes

## 1. Listes en Python

Définition 1. Une liste en python est un objet de type list, consistant en la donnée successive de variables python. Une liste est donnée par la syntaxe suivante :

- Une liste commence par un crochet ouvrant [ et se termine par un crochet fermant ].
- Les contenus des variables successives données par la liste sont, entre ces crochets, séparés par une virgule.

L'ordre de ces données est pris en compte.

Deux listes sont donc égales si et seulement si elles contiennent les mêmes valeurs, dans le même ordre.

Exemple 2. 1. La commande L= $[2,3,1]$  définit une liste L contenant successivement les valeurs 2,3 et 1.

- 2. Le type des objets présents dans une liste peut changer d'un objet à l'autre. Par exemple, la liste [1,"Bonjour", True, 3] est valide, et contient des entiers, du texte et du booléen.
- 3. Effectuer et comprendre, dans l'invite de commande :

 $L = [1, 2, 3]$ G=[1,2,3,3]  $H=[1,3,2]$  $L == G$  $L == H$ 

Remarque. La liste vide est la liste [] ne contenant aucun élément.

## 2. Indexation des éléments d'une liste

Indices, longueur, accès aux éléments d'une liste

- Soit L=[ $l_0, l_1, \ldots, l_{n-1}$ ] une liste.
	- 1. Pour tout  $i \in [0, n-1]$ , on dit que le *i-ième élément de* L est  $l_i$ . On dit également que  $l_i$  est <sup>12</sup>élément d'indica i de la liste L ("indica" se dit "index" en anglais) l'élément d'indice i de la liste L ("indice" se dit "index" en anglais).
	- 2. Le nombre  $n$  d'éléments de L est appelé la *longueur* de L. La liste vide est de longueur 0. La commande len(L) renvoie la longueur de la liste L.
	- 3. On remarque que les éléments de L sont indéxés (ou numérotés) de 0 à len(L)-1.
	- 4. Ce dernier point remarqué, pour tout entier positif i :
		- (a) la commande L[i] renvoie le i-ième élément de L si  $0 \leq i \leq len(L) 1$  (autrement dit, si i est bien l'indice d'un élément de L),
		- (b) la commande  $L[-i]$  renvoie le *i*-ième élément de L obtenu en comptant à partir de la fin de L, si celui-ci est bien déni. Par exemple, L[-1] renvoie le dernier élément de L, L[-2] son avant dernier élément, etc.
		- (c) Dans tous les autres cas, L[i] et L[-i] renvoient une erreur à bien connaitre : "IndexError: list index out of range". Cette erreur signifie que vous tentez d'accéder à un élément de la liste L qui n'existe pas.

**Exemple 3.** Histoire sans paroles si  $L = \{3, 4, 1, 2\}$ :

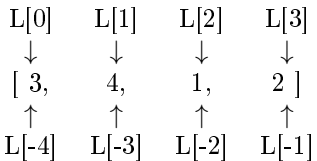

#### Exercice 1

Prédire le résultat des lignes suivantes, effectuées dans l'ordre indiqué, puis vérifier vos prédictions avec l'invite de commande.

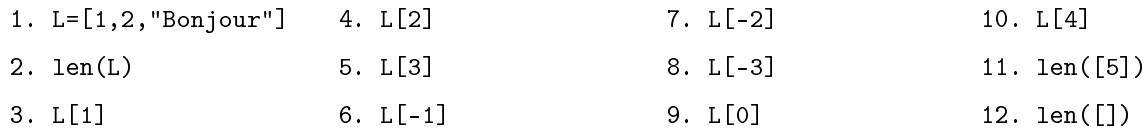

Dans quel piège ne faut-il pas tomber?

Remarque. Par extension, on pourra utiliser des entiers négatifs pour décrire l'indice d'un élément de L dans ce cours.

#### Exercice 2

Vous pouvez déjà faire ces deux premières fonctions. On aura plus tard des moyens beaucoup plus efficaces pour les réaliser.

- 1. Écrire le code d'une fonction Python d'entête def testAppartenance(L,a): prenant en entrée une liste L et un objet python a, et renvoyant True si a est un élément de L, et False sinon.
- 2. Écrire le code d'une fonction Python d'entête def depasse $(L, a)$ : prenant en entrée une liste L de nombres et un nombre a, et renvoyant True si un élément de L est strictement supérieur à a, et False sinon.

# 3. Modifications d'une liste

#### a) Modification d'une entrée

Les éléments d'une liste sont aussi parfois appelés ses entrées.

Modifier une entrée Soit L une liste, n sa longueur, i un entier de  $[-n, n-1]$  et a une donnée Python. Alors, la commande L[i]=a modifie la liste L en remplaçant l'élément en i-ième position par a. Autrement dit, les entrées L[i] de L se manipulent comme des variables, que l'on peut réaffecter.

Exemple 4. Prédire le résultat des commandes print ci-dessous, puis vérifier avec l'invite de commande.

 $L=[1,3,2,4]$  $L[2]=5$ print(L) L[-1]=100 print(L)  $L[1] = L[-1]$ print(L) L[0],L[1]=10,12 print(L)

#### b) Ajout d'un élément en fin de liste

Ajout d'un élément en fin de liste

Soit L une liste et a une donnée. Alors, la commande L.append(a) modifie la liste L en ajoutant l'élément a à la fin de celle-ci.

Exemple 5. Les lignes suivantes affichent  $[1,2,3]$ .

#### c) Suppression d'une entrée

Supprimer une entrée

Soit L une liste, et i l'indice d'un élément de L (pouvant être négatif). Alors, la commande del L[i]

modifie la liste L en retirant son élément d'indice i.

Exemple 6. A la fin des lignes suivantes :  $L = [1,3,4,10]$ del L[2] la liste L est [1,3,10].

- **Exercice 7.** 1. Écrire le code d'une fonction d'entête def  ${}$ Occurrences(L,a): prenant en entrée une liste L et une donnée a, et renvoyant en sortie le nombre (éventuellement nul) de fois que a est présent dans la liste L.
	- 2. Écrire le code d'une fonction d'entête def ListeOccurrences(L,a): prenant en entrée une liste L et une donnée a, et renvoyant en sortie la liste des indices de toutes les occurrences de a dans la liste L.

On pourra, dans cette fonction, initialiser une variable G comme étant la liste vide à l'aide de G=[] puis remplir G par les indices des occurrences de a dans L.

3. Coder une fonction d'entête def Supprime(L,a): prenant en entrée une liste L et une donnée a, et modifiant L en retirant toutes les occurrences de a.

On pourra utiliser la fonction de la question précédente. Remarquez que dans ce cahier des charges, la fonction ne renvoie rien (elle ne fait que modifier son argument).

En fait...

Nombre d'occurrences

Soit L une liste et a une donnée. Alors, la commande L.count(a)

renvoie le nombre d'occurrences de a dans la liste L (c'est-à-dire, le nombre de fois que a est présent dans L).

## 4. Autres opérations sur les listes

#### a) Sous-listes

#### Accès à une sous-liste

- Soit L une liste, et i et j des entiers tels que  $i \leq j$ . Alors :
	- 1. La commande L[i:j] renvoie la sous liste obtenue en conservant uniquement les entrées dont l'indice est compris entre i et j-1.
	- 2. La commande L[:j] renvoie la sous liste obtenue en conservant uniquement les entrées dont l'indice est inférieur ou égal à j-1.
	- 3. La commande L[i:] renvoie la sous liste obtenue en conservant uniquement les entrées dont l'indice est supérieur à i.

Dans chaque cas, si aucun élément ne vérifie la condition demandée, la commande donnée renvoie la liste vide.

Remarque. On peut utiliser des entiers négatifs, mais il faut se familiariser à quelques subtilités.

Exemple 8. Prédire et vérifier l'exécution des commandes suivantes, dans l'ordre indiqué :

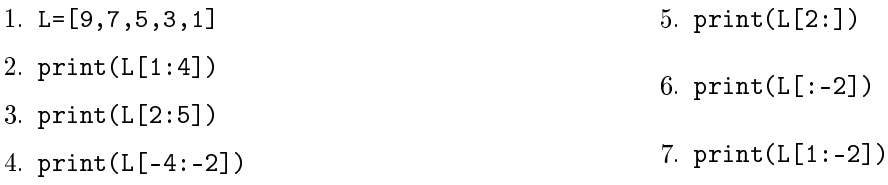

#### b) Copie de liste

La nécessite de la commande suivante est plus subtile. Pour la comprendre, regardez l'exemple suivant.

Exemple 9. Exécutez une par une les lignes suivantes dans l'invite de commande. Que remarquez vous? L=[6,2,3,1,3]

 $G = L$ print(G)  $G[0]=0$ print(G) print(L)

Remarque. (Spoil l'exemple précédent) Dans l'exemple précédent, on remarque que si on effectue la commande G=L, on dénit une liste G étant égale à L, mais avec une subtilité supplémentaire : les deux listes sont liées (en fait, G et L désignent la même case mémoire de l'ordinateur). Autrement dit, toute modication de l'une affectera l'autre.

Des fois, on veut copier une liste en une liste indépendante.

Copie de liste Soit L une liste. Alors, la commande  $M=L$ : dénit une nouvelle liste M identique à L qui lui est indépendante. Cette opération est aussi donnée par la commande : M=L.copy()

Concaténation

Exemple 10. Reprendre l'exemple précédent en remplaçant "G=L" par "G=L[:]".

#### c) Concaténation de listes

La concaténation de deux listes est la liste obtenue en mettant ces deux listes bout-à-bout.

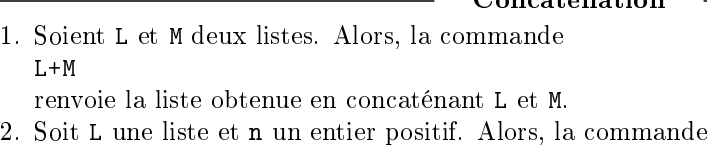

 $L*n$ renvoie la liste obtenue en concaténant L n fois avec elle-même.

Exemple 11. Prédire et vérifier le résultat renvoyé par  $[3,2,1]$ +[4], puis par  $[1,3]$ \*4.

#### d) Test d'appartenance à une liste

Test d'appartenance

Soit L une liste et a une donnée. Alors, la commande a in L renvoie le booléen True si L contient a, et False sinon.

Exemple 12. Que renvoie la fonction mystere suivante, prenant en entrée une liste de nombres L non vide ?

```
def mystere(L):
        if L[0]**2 in L:
                return(True)
        if L[-1]**2 in L:
                return(True)
        return(False)
```
# 5. Listes et boucles for, dénition d'une liste en compréhension

Pour dénir une petite liste, on peut tout simplement la rentrer à la main, en écrivant par exemple L=[2,3,5,7]

mais pour des listes plus compliquées, il nous faut d'autres stratégies.

Une première manière de dénir une liste L à l'aide d'un code plus complexe est de :

- Initialiser L comme une liste vide, avec  $L=[]$ puis,
- Remplir L avec les éléments a voulus à l'aide de la commande L.append(a).

Avec cette approche, on espère remplir L en ajoutant ses éléments petit à petit, et il est alors courant d'utiliser une boucle for.

Exemple 13. Anticiper les réponses aux questions, puis vérifier.

```
G = []
for i in range(101):
         G.append(i**2)
#Que contient G à ce stade?
L = \lceil \cdot \rceilfor i in range(len(G)):
         if G[i]%2==0:
                  L.append(G[i])
#Que contient L ?
```
a) Parcours des éléments d'une liste

Listes et boucles for

Soit L une liste. Alors, la commande for i in L: initialise une boucle for dans laquelle la variable i prendra comme valeurs toutes les entrées de L, dans leur ordre d'apparition.

Exemple 14. L'exemple précédent peut se réécrire ainsi :

```
G = \lceil]
for i in range(101):
        G.append(i**2)
#Jusqu'ici, rien ne change.
L=[]for a in G:
        if a%2==0:
                 L.append(a)
```
### b) Définition d'une liste en compréhension

Pour appliquer la stratégie de remplissage d'une liste avec une boucle for comme ci-dessus, on dispose d'une syntaxe plus rapide.

#### Définition d'une liste en compréhension

Soit G une liste. Alors, la commande  $L = [expression(x) for x in G if condition(x)]$ dénit une liste L selon les modalités suivantes : "expression(x)" doit renvoyer une donnée pour chaque valeur possible de x dans G.

- "condition(x)" doit renvoyer un booléen pour chaque valeur possible de x dans G.
	-
- Alors, L est la liste des éléments de la forme expression(x) pour chaque entrée x de G vériant la condition condition(x).

Remarque. On peut utiliser cette syntaxe pour n'importe quelle type de boucle for.

**Remarque.** On peut utiliser cette syntaxe sans "if condition $(x)$ ".

Exemple 15. Anticiper l'affichage des commandes print, puis vérifier.

```
G=[6, 2, 3, 4, 1, 3]L=[x**2 for x in G if x%2==1]
print(L)
M=[2*x+1 for x in range(10)]print(M)
N=[i for i in range(100) if 3*i>34]print(N)
P=[n/2 for n in N if n\%2=-0]print(P)
```
# II. Exercices

## 1. Pour commencer

#### Exercice 3

Écrire une fonction retourne prenant en entrée une liste L et renvoyant en sortie la liste formée des éléments de L mais dans l'ordre inverse à celui de L.

#### Exercice 4

Écrire une fonction parite prenant en entrée une liste d'entiers L et renvoyant en sortie la liste obtenue à partir de L en mettant un 0 pour chaque entrée paire, et un 1 pour chaque entrée impaire.

Par exemple,  $partie([2,3,1,3,4]$  devra renvoyer la liste  $[0,1,1,1,0]$ .

#### Exercice 5

Écrire une fonction testConstante prenant en entrée une liste L non vide, et renvoyant True si toutes les entrées de L sont identiques, et False sinon.

#### Exercice 6

Écrire une fonction maxList prenant en entrée une liste de nombres et renvoyant en sortie la valeur du plus grand élément de la liste.

#### Exercice 7

Écrire une fonction maxListPos prenant en entrée une liste de nombres, et renvoyant en sortie un couple a,i où a est la valeur du maximum de la liste, et i la position de la première occurrence de a.

#### Exercice 8

Écrire une fonction maxListOcc prenant en entrée une liste de nombres, et renvoyant en sortie le couple a,k où a est la valeur du maximum de la liste, et k le nombre d'occurrences de cette valeur maximale.

### Exercice 9

Écrire une fonction max2 prenant en entrée une liste de nombres de longueur au moins 2, et renvoyant en sortie le couple a,b des deux plus grands nombres de cette liste dans l'ordre décroissant.

### 2. Exercices classiques sur les suites

#### Exercice 10

Soit u la suite donnée par  $u_0 = 1$  et  $\forall n \in \mathbb{N}, u_{n+1} = u_n^2 + 2n + 1$ . Écrire une fonction d'entête def  $U(n)$ : prenant en entrée un entier naturel n et renvoyant en sortie la liste  $[u_0, u_1, \ldots, u_n]$ .

#### Exercice 11

Soit v la suite donnée par  $v_0 = 1, v_1 = 2$  et  $\forall n \in \mathbb{N}, v_{n+2} = 2v_n^2 + 3v_{n+1}$ . Écrire une fonction d'entête def  $V(n)$ : prenant en entrée un entier naturel n et renvoyant en sortie la liste  $[v_0, v_1, \ldots, v_n]$ .

# 3. Un peu de nombres premiers

Dans cet exercice, on ne considère que des entiers naturels. Exercice 12

Soit n et d deux entiers naturels. On dit que d est un *diviseur* de n s'il existe un entier k tel que  $n = kd$ . On dit qu'un entier n est premier s'il possède exactement deux diviseurs distincts: 1 et n. En particulier, 1 n'est pas premier (il n'a qu'un diviseur : 1).

- 1. Écrire une fonction est\_premier prenant en entrée un entier naturel non nul et renvoyant True si ce nombre est premier, et False sinon. Tester votre fonction pour une dizaine de valeurs (espacées) de l'argument.
- 2. Écrire une fonction liste\_premiers prenant en entrée un paramètre  $n > 0$  entier et renvoyant la liste des nombres premiers inférieurs ou égaux à  $n$ , sous la forme d'un objet de type list.
- 3. En déduire une fonction compte\_premiers renvoyant le nombre de nombres premiers inférieurs à un entier donné en entrée.

# 4. Un exercice de tri

## Exercice 13

Voici un premier exercice de tri, problématique classique sur les listes.

- 1. Écrire une fonction insert prenant en entrée un triplet M,i,e et renvoyant la liste obtenue en insérant, à la liste M, l'élément e et *i*-ième position. Par exemple, insert( $[2,3,4]$ , 1,9) doit renvoyer  $[2,9,3,4]$ .
- 2. Écrire une fonction rang prenant en entrée  $M$ , e où M est une liste de nombres supposée triée dans l'ordre croissant, et renvoyant la position du premier élément de M supérieur à e. Vous pourrez utilisez la commande break qui, dans une boucle, interrompt la boucle la plus récente en cours.
- 3. En déduire une fonction tri1 prenant en entrée une liste et renvoyant la liste obtenue en triant cette liste dans l'ordre croissant.